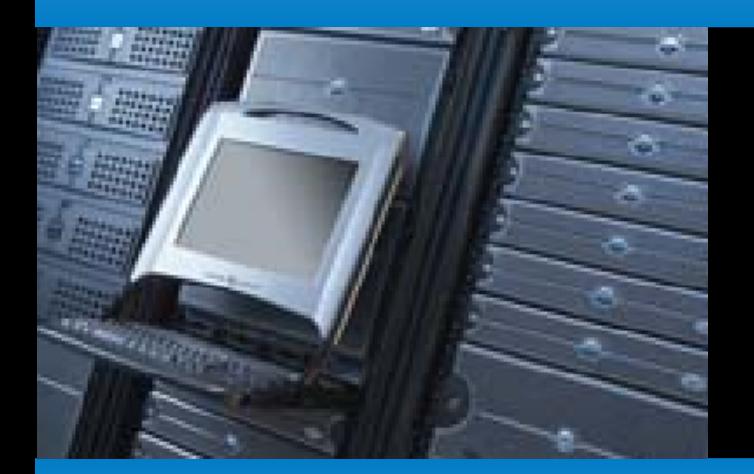

# **A quicky into client-server applications**

**copyright: Dolf Andringa - 2016 license: [CC-BY-SA](https://creativecommons.org/licenses/by-sa/4.0/legalcode)**

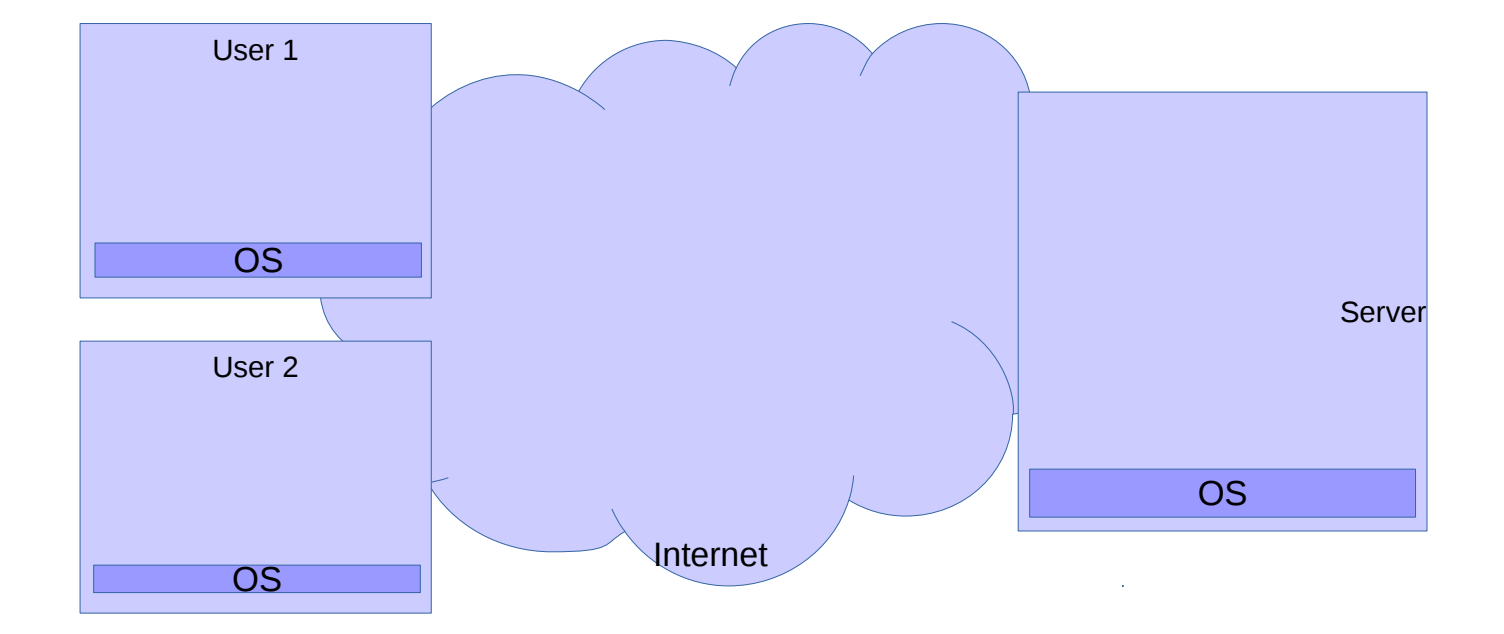

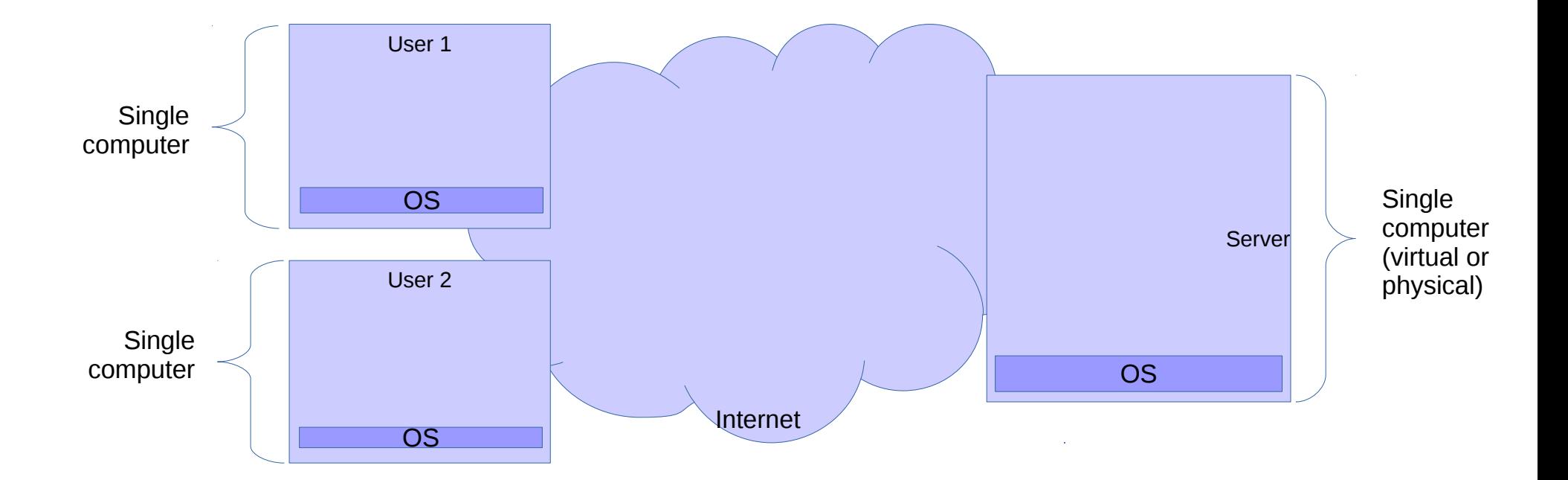

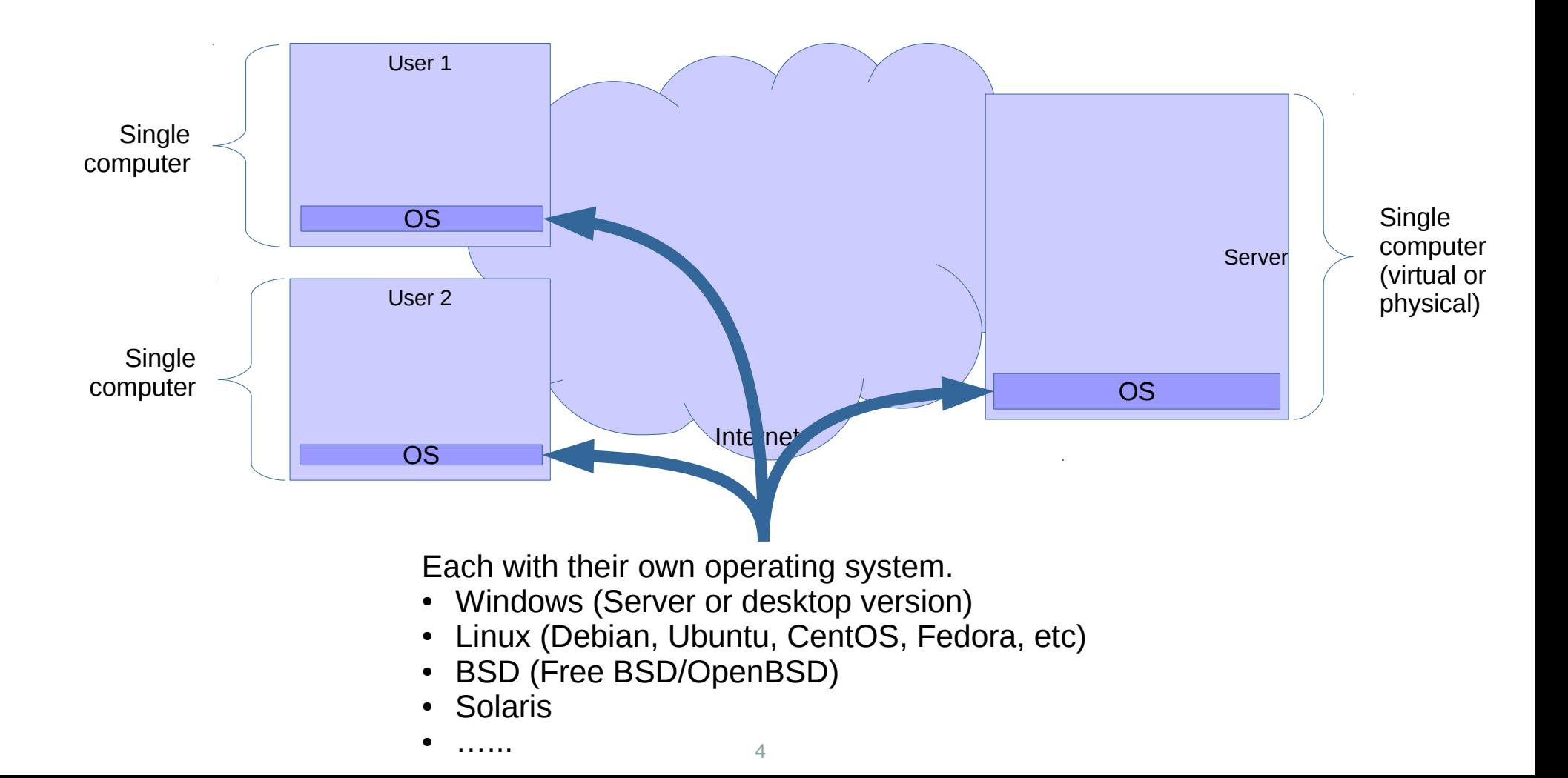

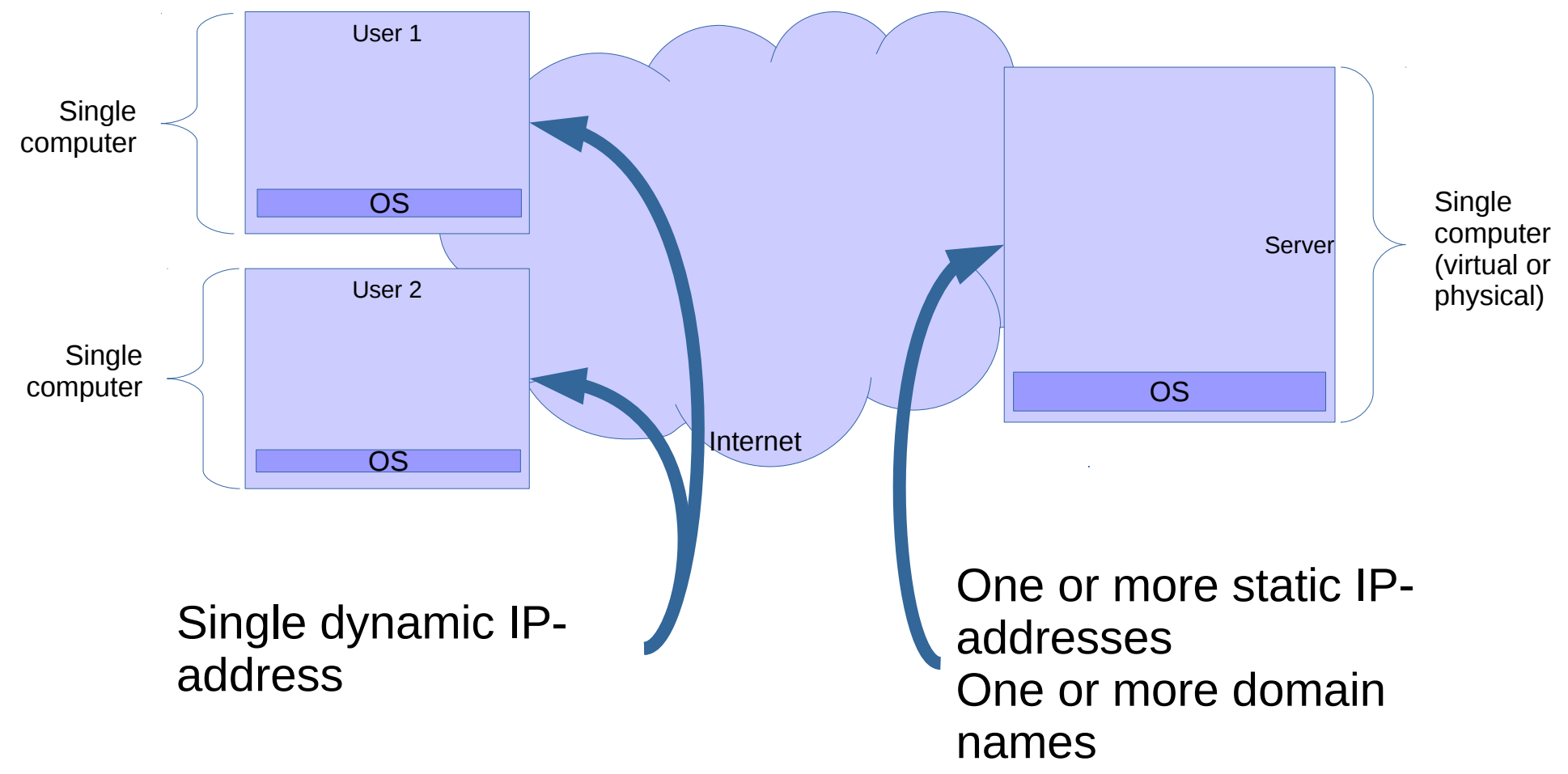

## **Clients visit a website**

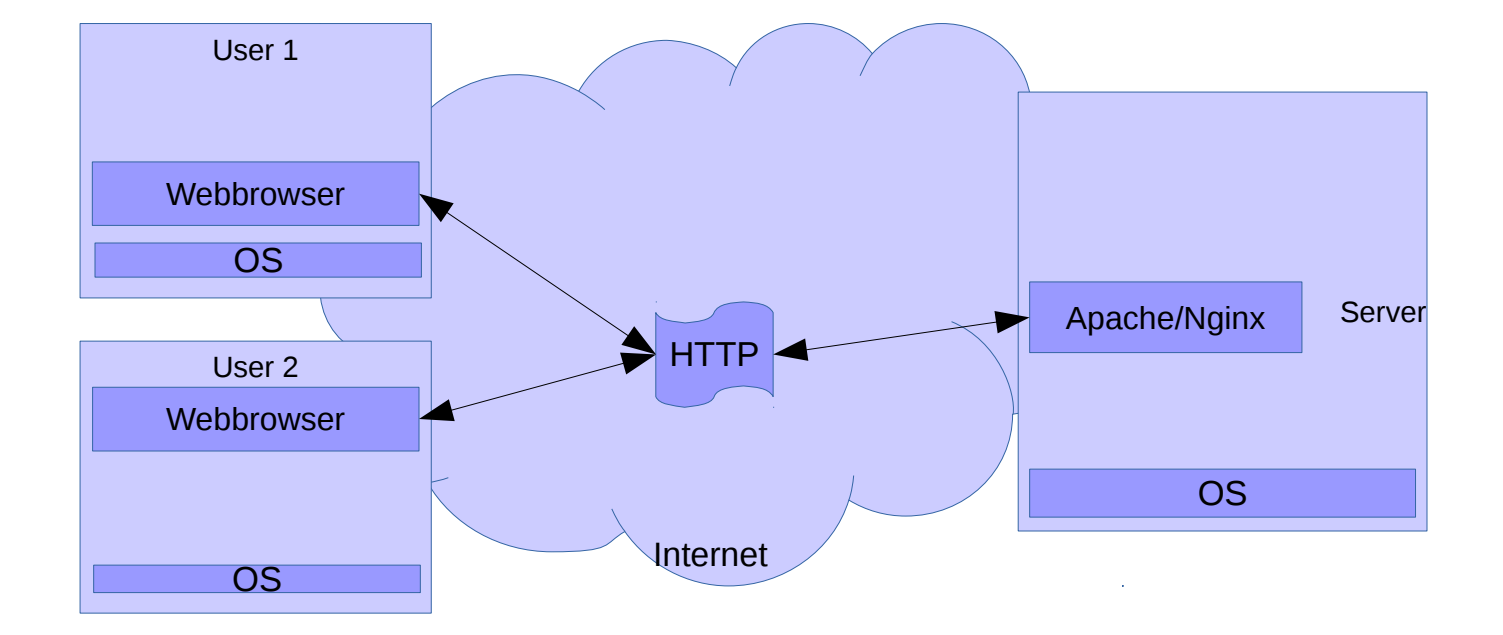

# **Clients visit a website**

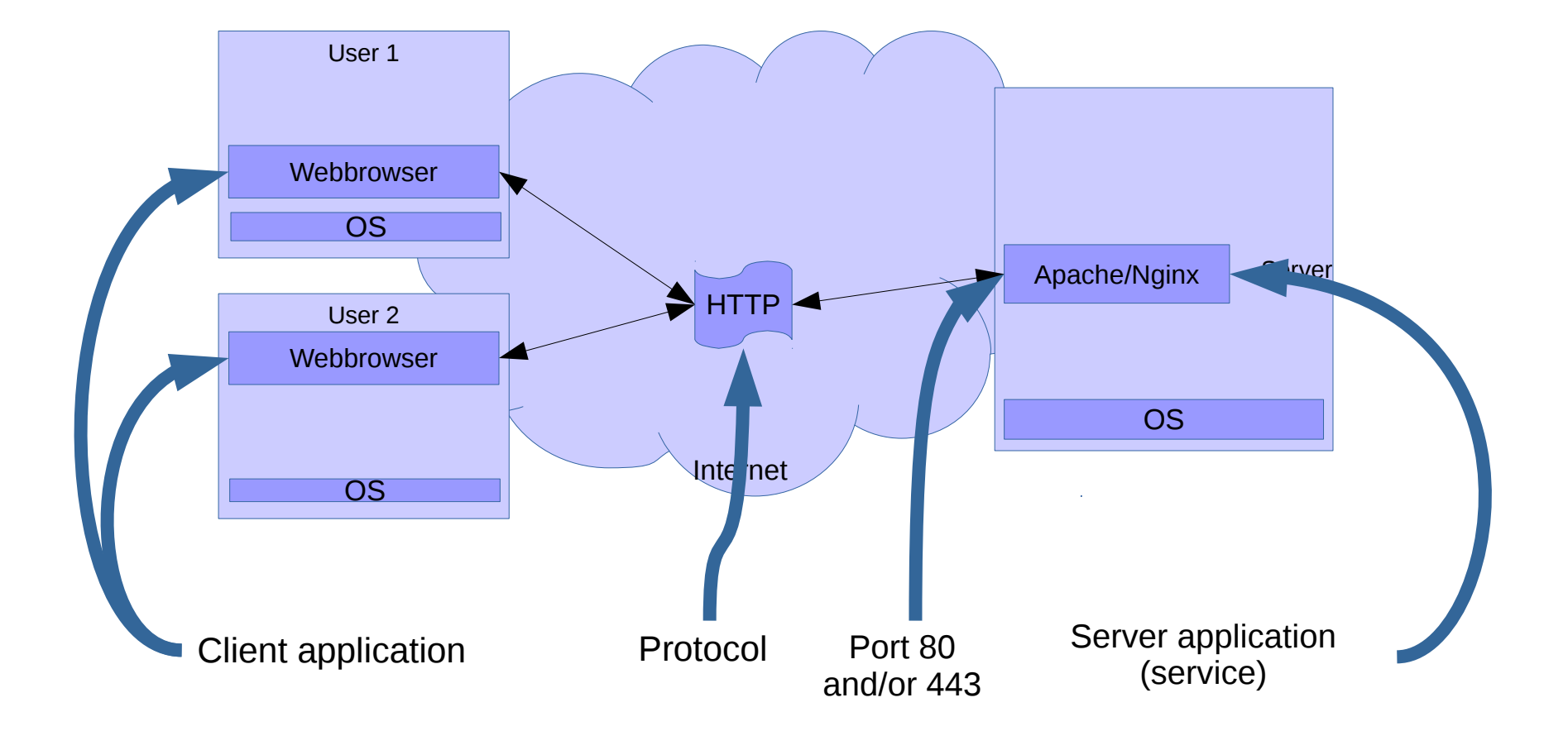

#### **Administrator manages server through SSH**

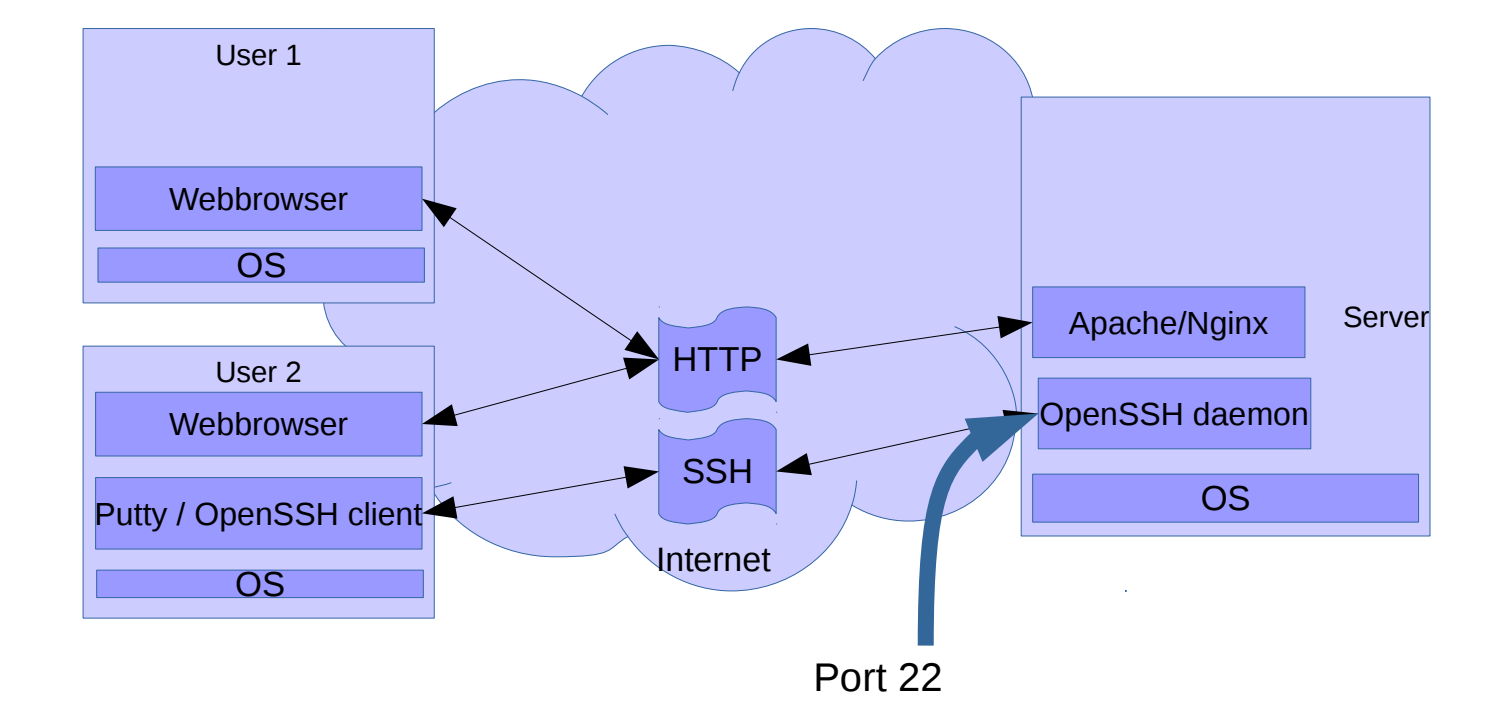

#### **Client reads (IMAP) and sends (SMTP) email**

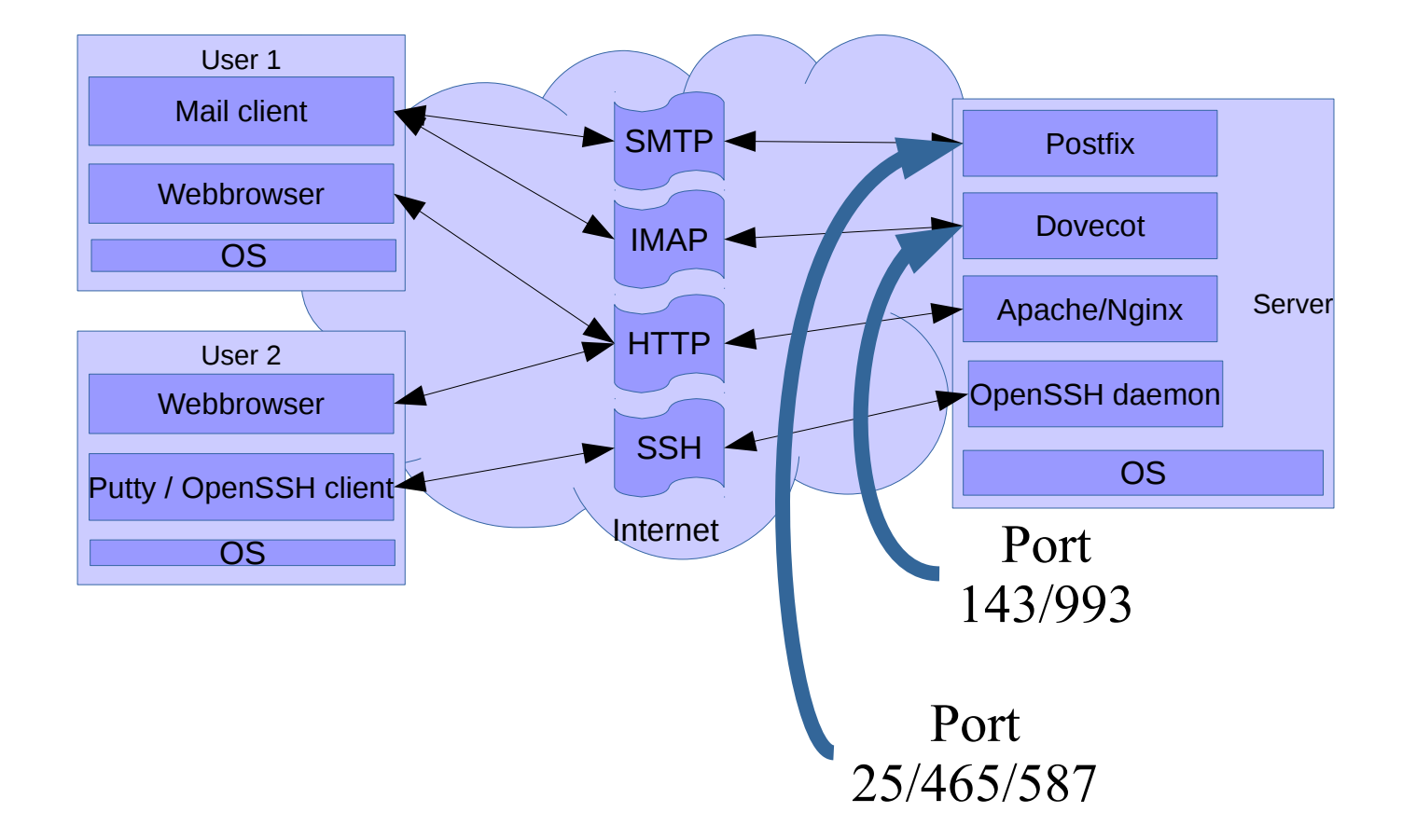

# **More info on network protocols and terminology**

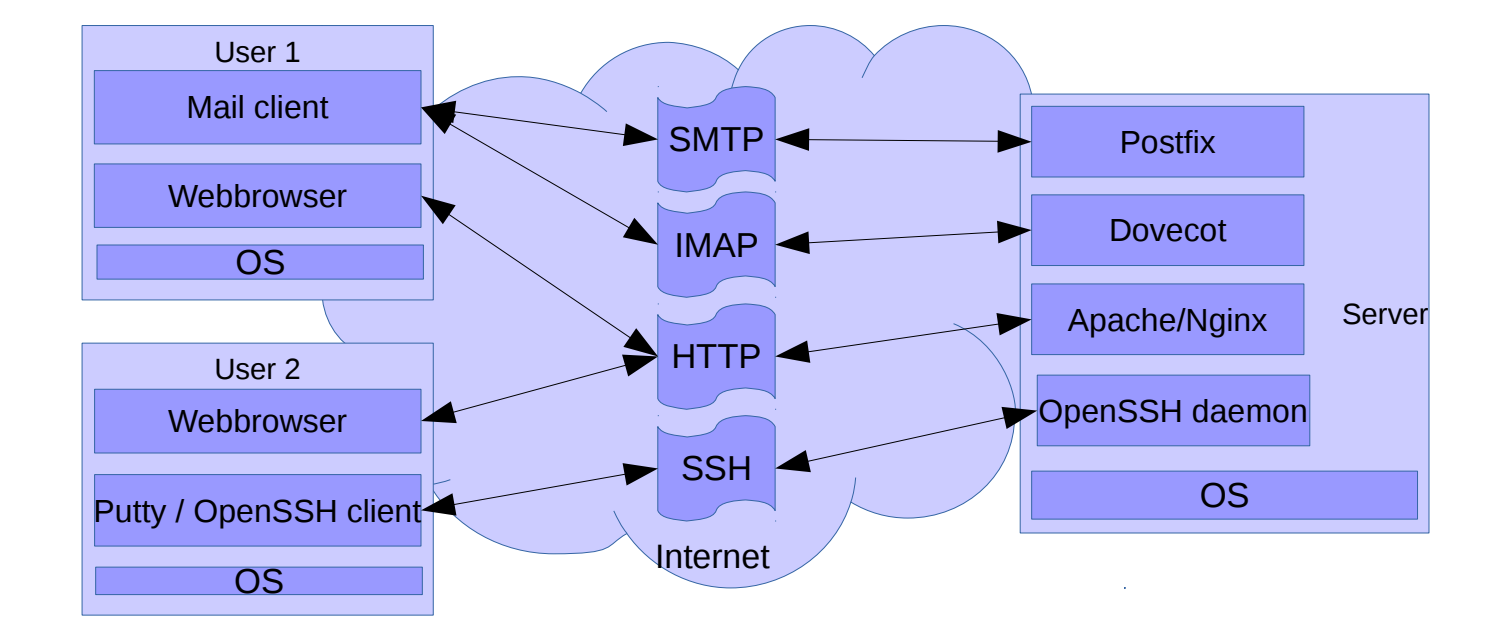

Good intro: [Introduction to Networking Terminology, Interfaces, and Protocols](https://www.digitalocean.com/community/tutorials/an-introduction-to-networking-terminology-interfaces-and-protocols) from Digital Ocean

# **HTTP on the server side**

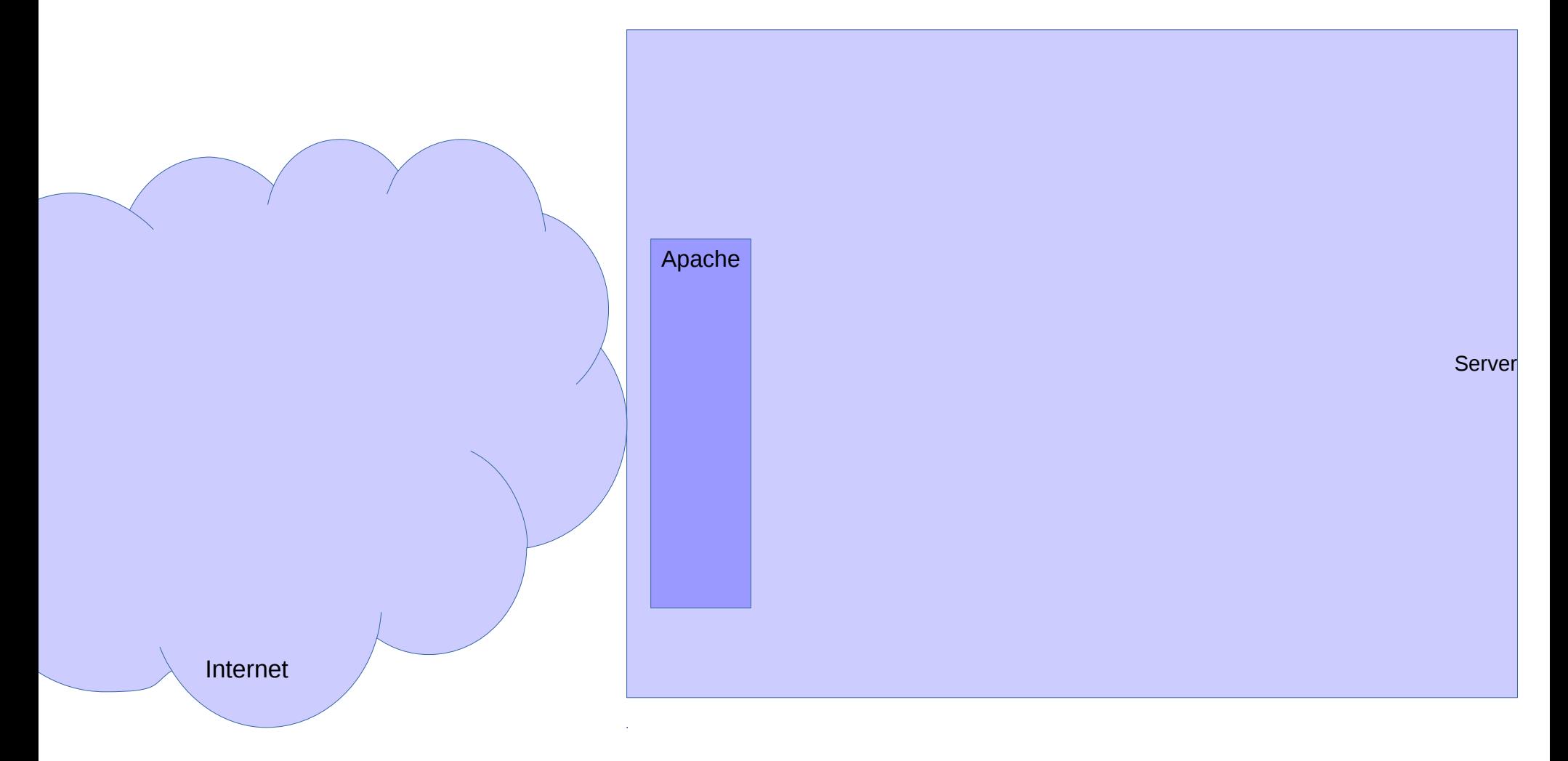

# **One domain name served from static html pages in the filesystem**

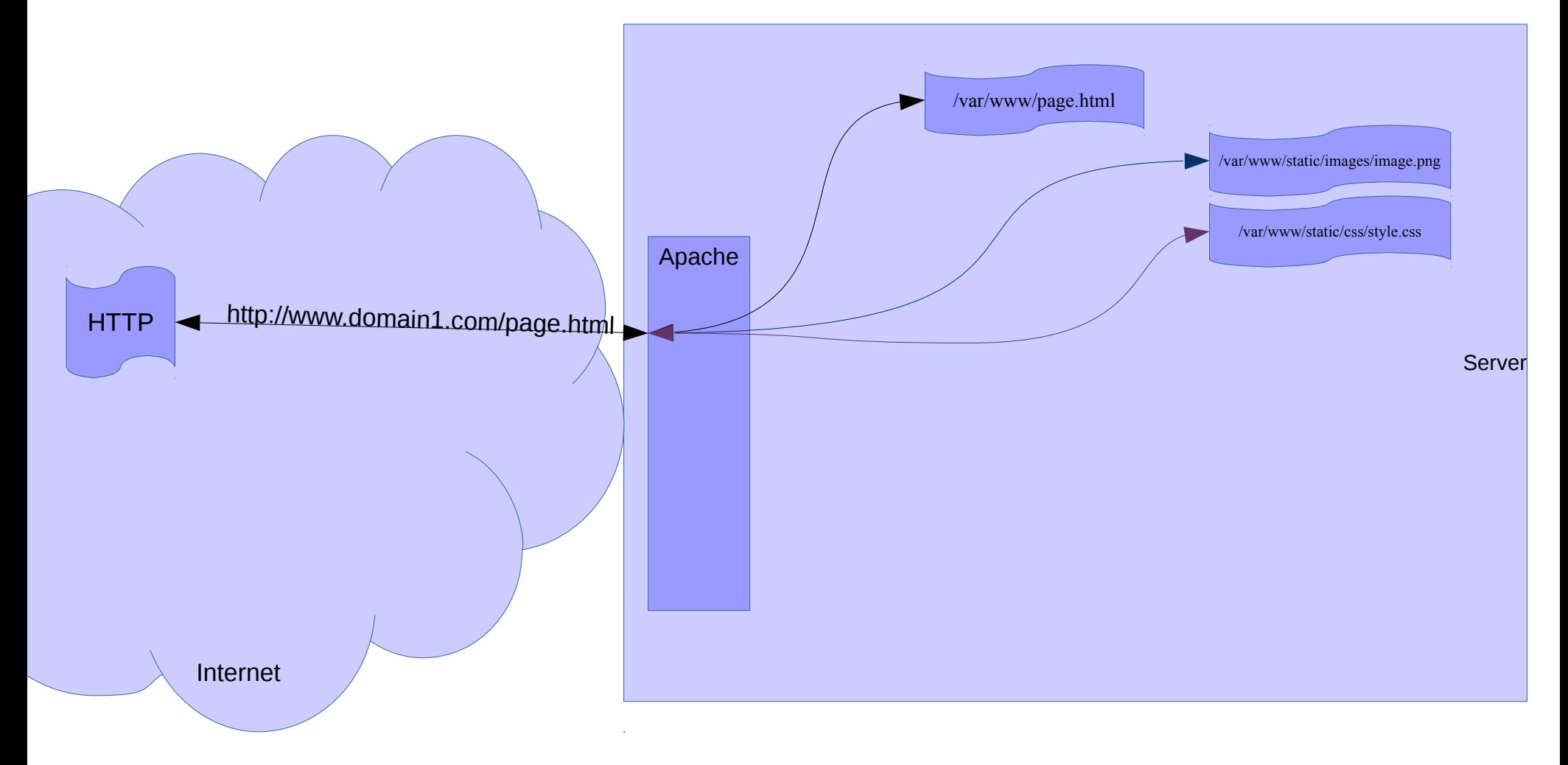

#### **Second domain served through PHP interpreter**

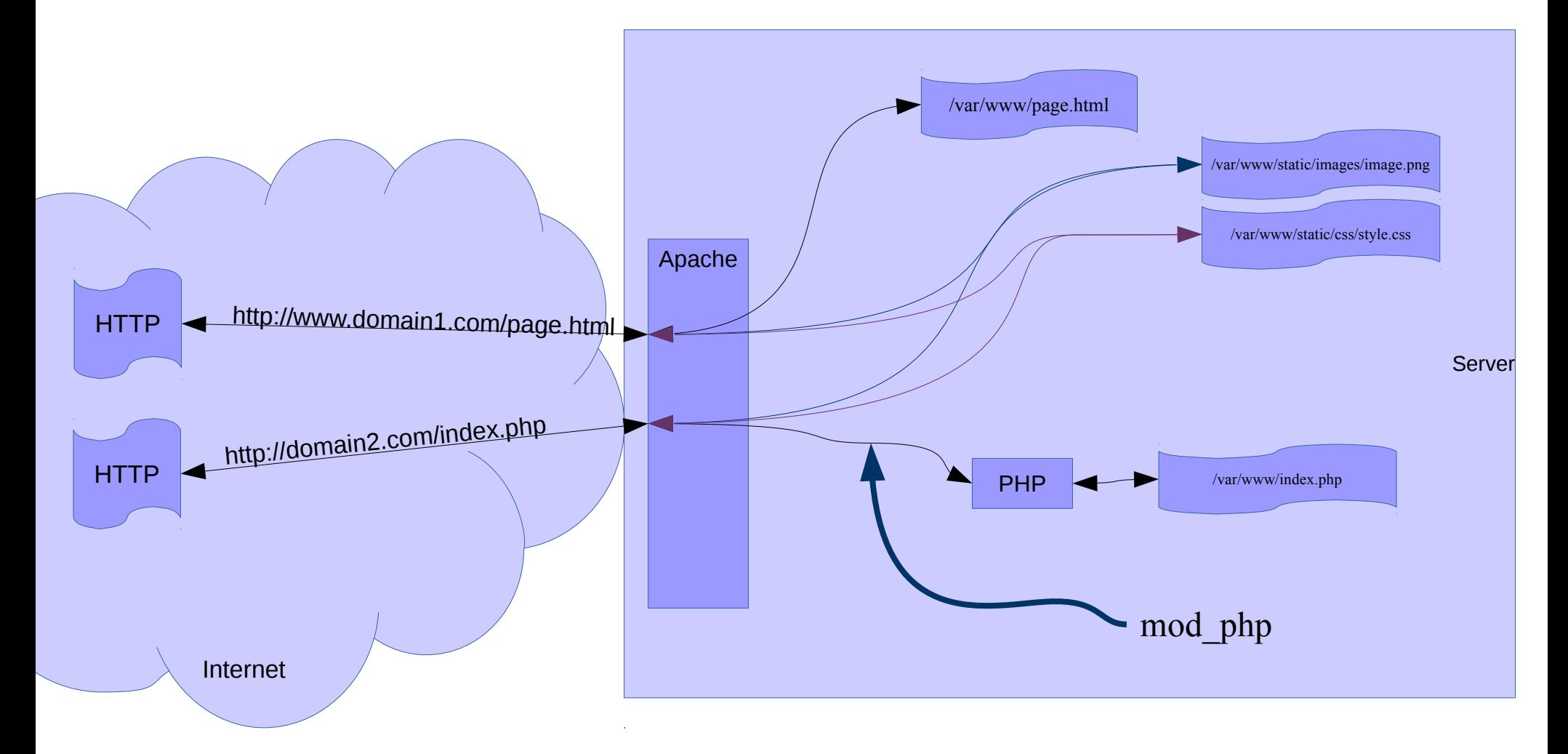

# **A third domain served through WSGI by Flask/Python**

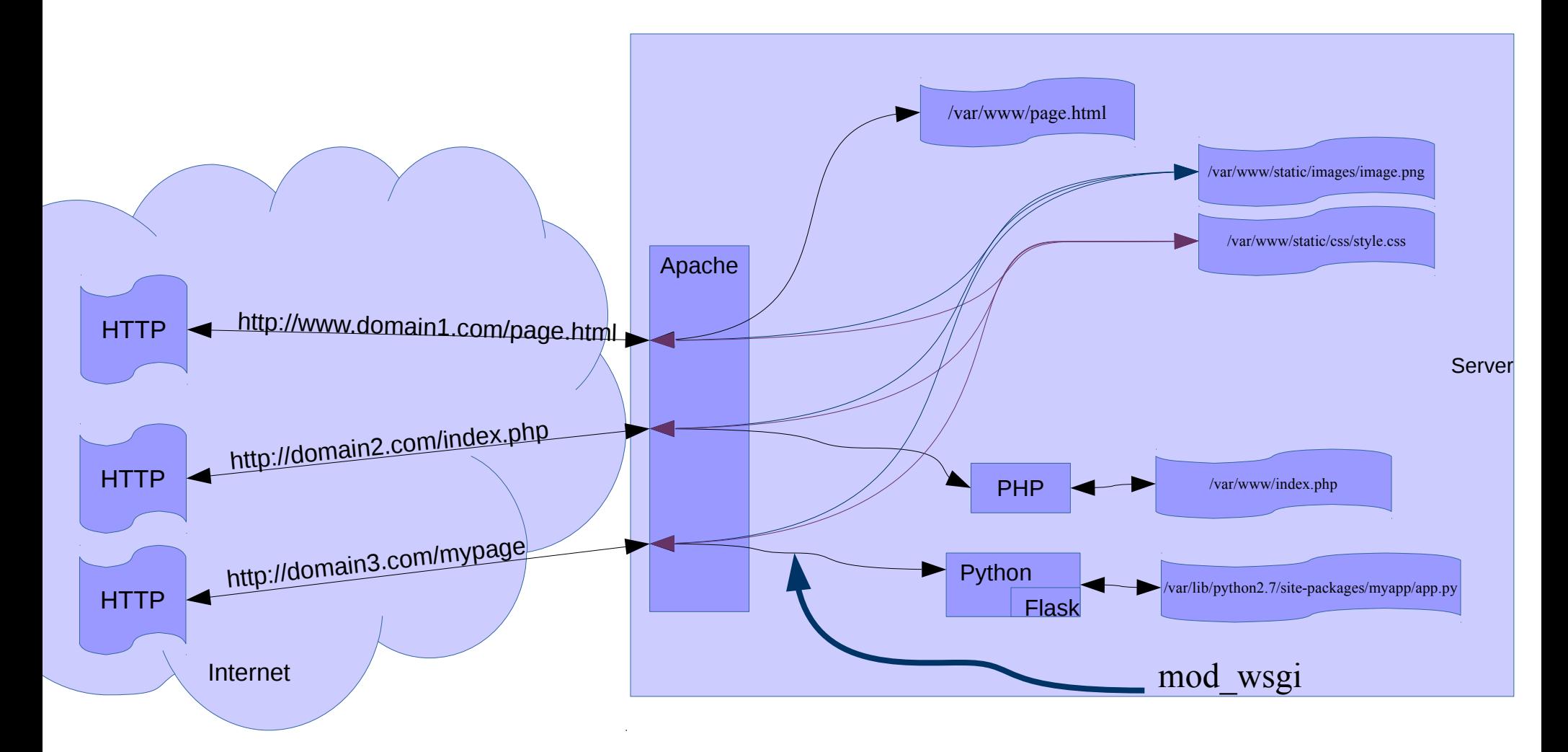

# **Static files still used**

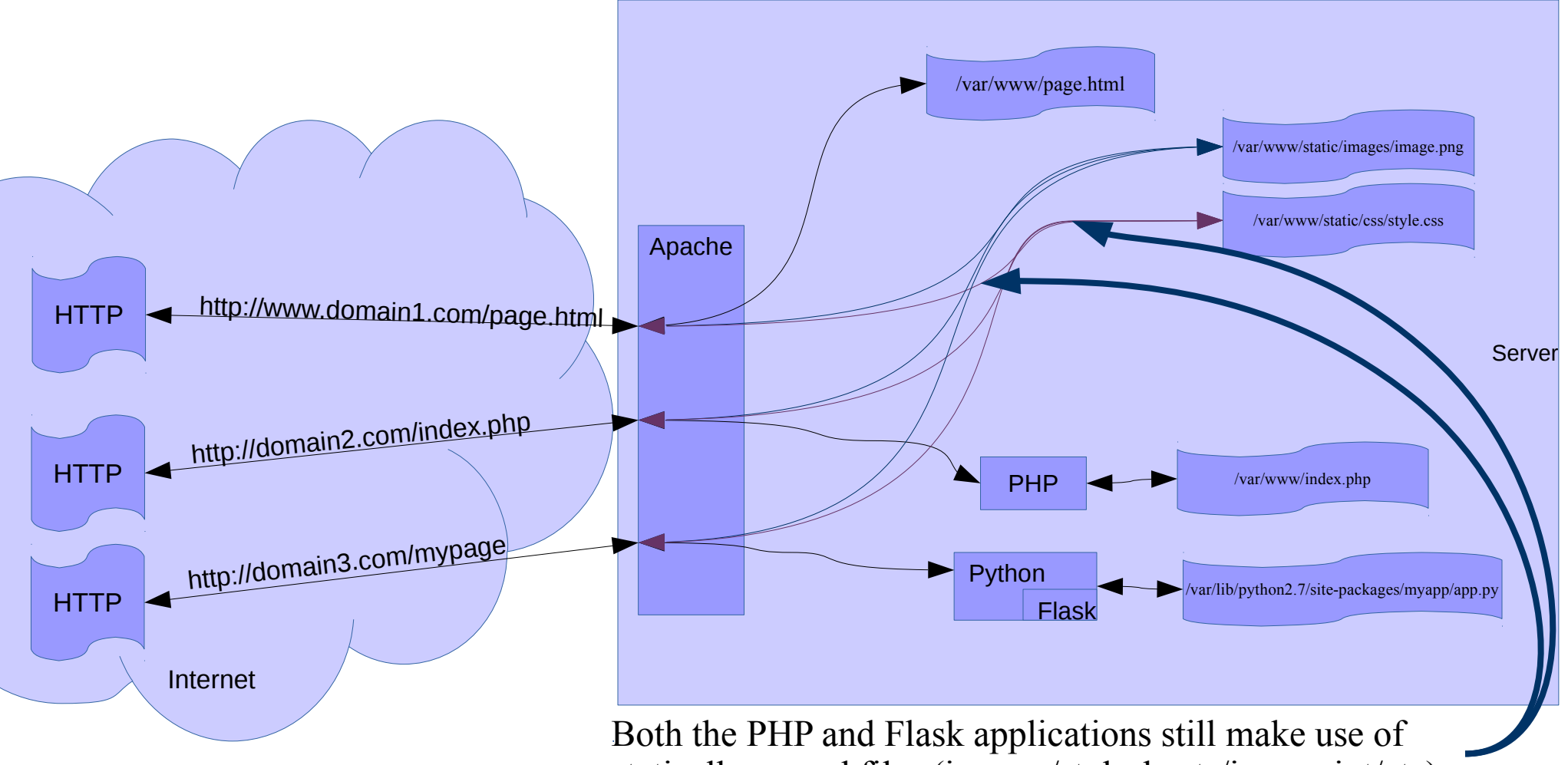

statically segved files (images/stylesheets/javascript/etc)